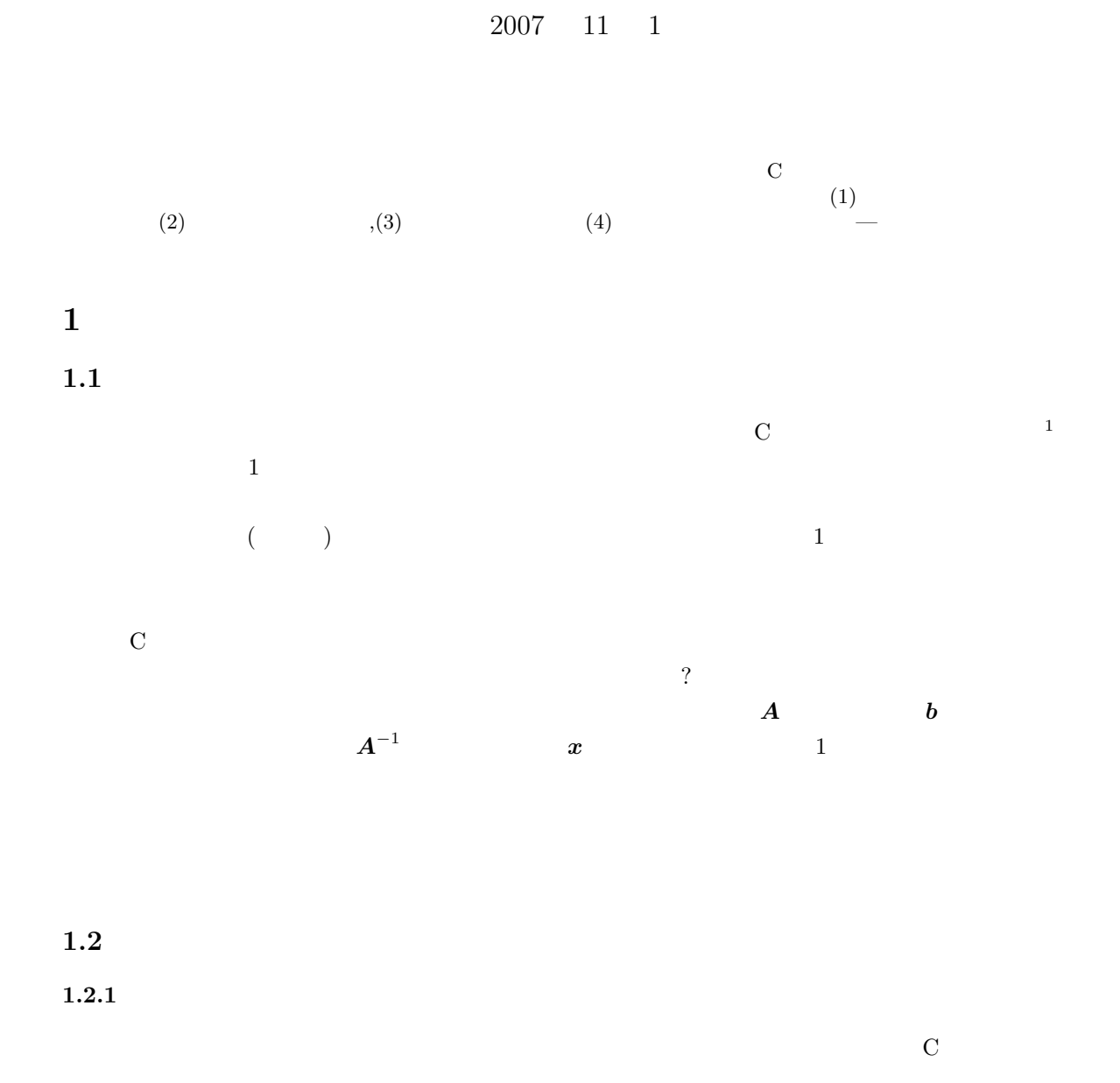

山本昌志*<sup>∗</sup>*

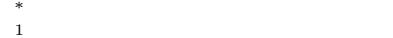

 $1$ 

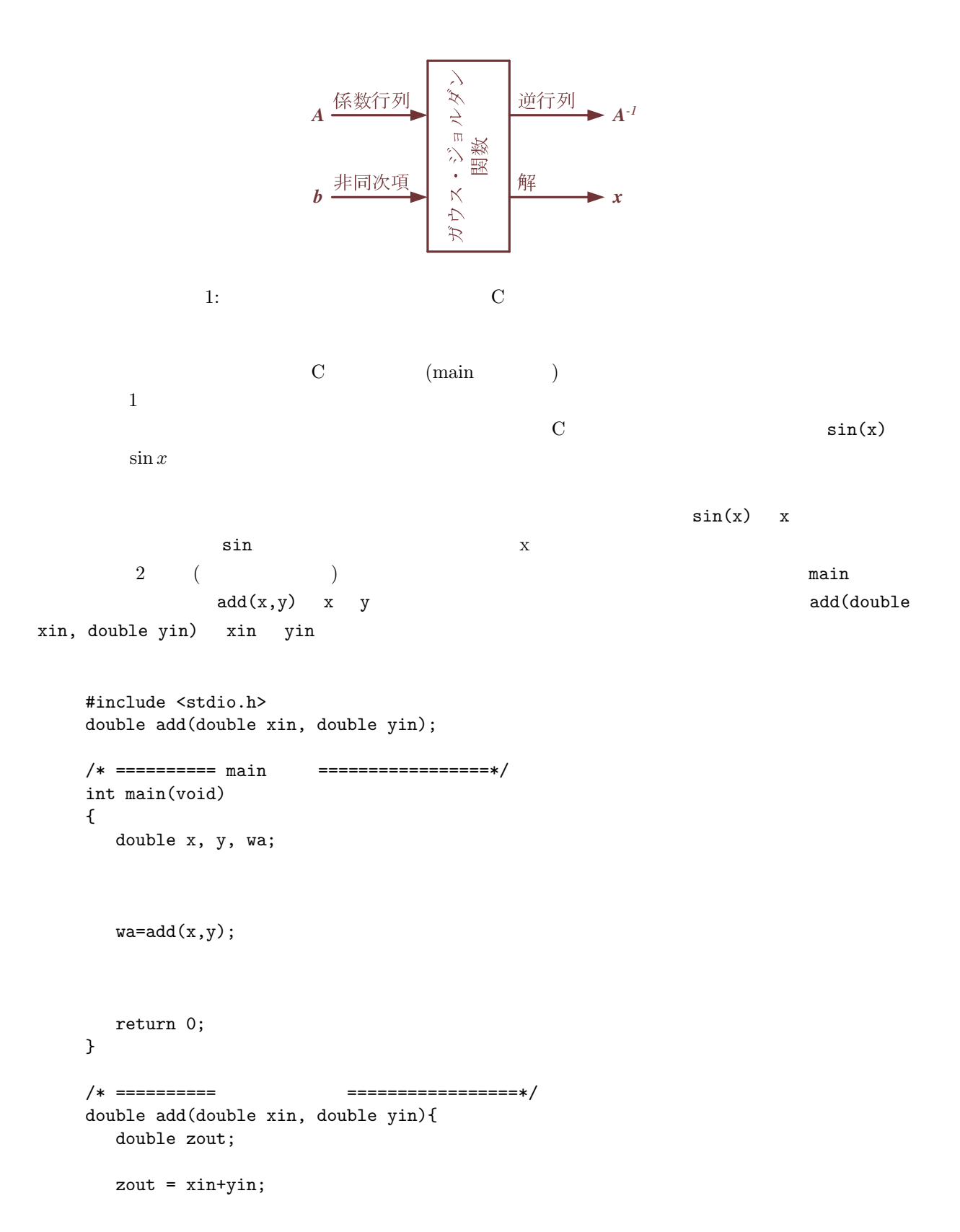

return zout; }  $\rm C$  ,  $\rm C$  ,  $\rm C$ (Call by value)  $($  $($  ) ( ) and  $\overline{z}$ (Call by reference)  $C$  and  $(2)$  $\mathbf{add} \qquad \qquad \text{main}$  $\begin{array}{lll} \texttt{main} & (\texttt{x},\texttt{y}) & \texttt{add} & (\texttt{xin},\texttt{yin}) \end{array}$  $($   $)$ zout  $(FORTRAN)$  $\mathbf 1$ #include <stdio.h> void gaussjordan(double a[][100], double b[100], double inv\_a[][100], double x[100]); /\* ========== main 関数 ==============================================\*/ int main(void){ double a[100][100], b[100];  $\qquad$  // a[][]  $\qquad$  b[] double  $inv_a[100][100]$ ,  $x[100]$ ; //  $inv_a[$ ][]  $x[]$ gaussjordan(a,b,inv\_a,x); return 0;

/\* ========== ガウスジョルダン法の関数 =============================\*/ void gaussjordan(double a[][100], double b[100], double  $inv_a[]$  [100], double  $x[100]$ } {  $inv_a[i][j] =$  $b[i] =$ } z[10][20][30] z[3][5][7]  $z[3][5][7]$   $= Z$   $+$   $1$   $\times (3 \times 20 \times 30 + 5 \times 30 + 7)$  (1)  $\overline{a}$  $2$  $1.2.2$  $\bm{A}$  ;  $\bm{x}$ *•* 行列が正則な場合, return 0; *•* 行列が特異な場合, return 1;

 $1.2.3$ 

}

 $\ddot{x}$ 

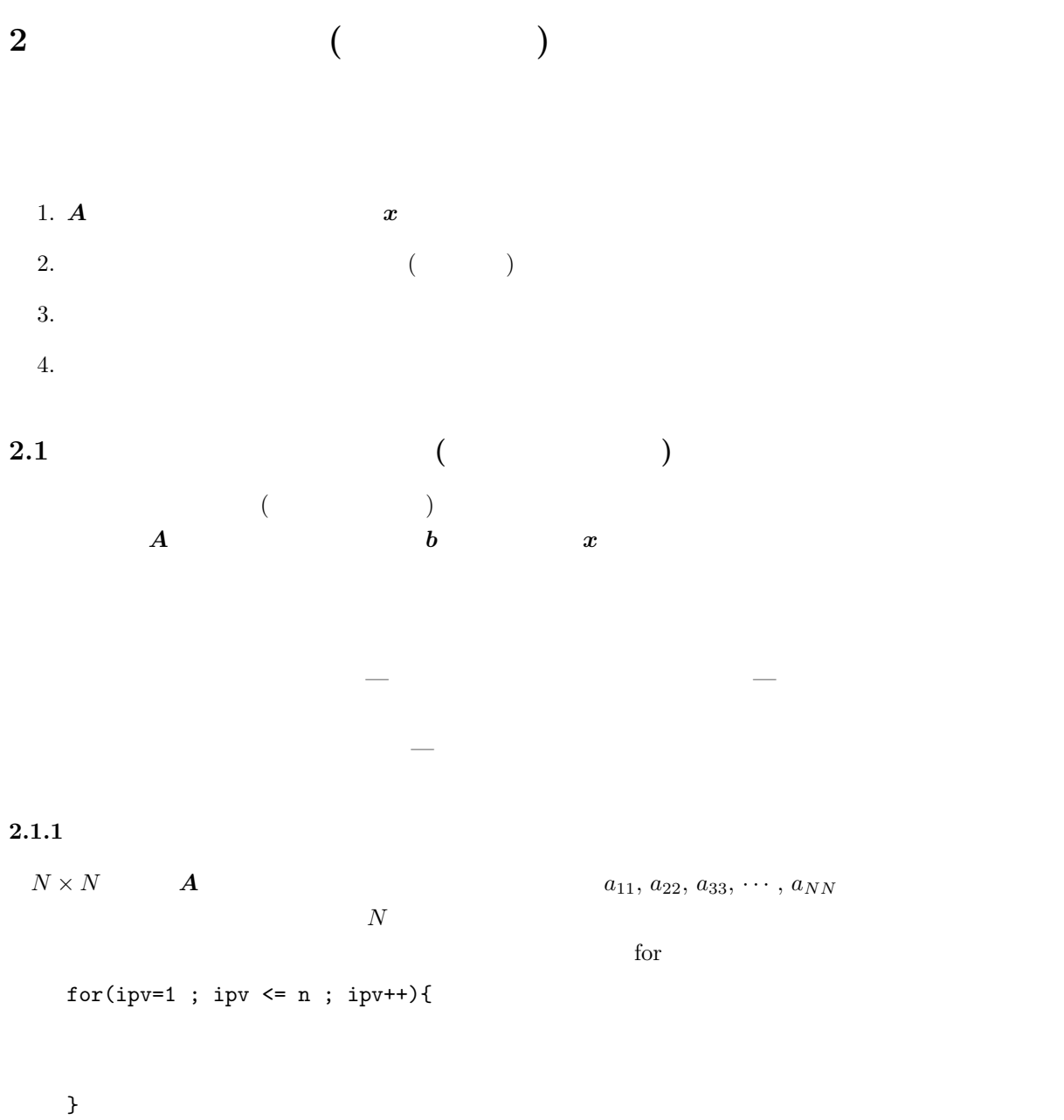

int gaussjordan(int n, double a[][100], double b[100], double inv\_a[][100], double x[100]);

 $i$ pv  $a_{ipv\,i p v}$  n

**2.1.2 1 (**  $a_{ipv\,ipv} = 1 \qquad \qquad a_{ipv-1\,ipv-1}$  $ipv=1$  1  $\boldsymbol{A} =$  1 0 *∗ ∗ ∗ ∗* 0 1 *∗ ∗ ∗ ∗* 0 0 *∗ ∗ ∗ ∗* 0 0 *∗ ∗ ∗ ∗* 0 0 *∗ ∗ ∗ ∗* 0 0 *∗ ∗ ∗ ∗*  $\setminus$  $\overline{\phantom{a}}$  $\Rightarrow$  *A'* = 1 0 *∗ ∗ ∗ ∗* 0 1 *∗ ∗ ∗ ∗* 0 0 1 *∗ <sup>0</sup> ∗ <sup>0</sup> ∗ 0* 0 0 *∗ ∗ ∗ ∗* 0 0 *∗ ∗ ∗ ∗* 0 0 *∗ ∗ ∗ ∗*  $\setminus$   $\boldsymbol{A}$  and  $\boldsymbol{b}$  $\frac{1}{1}$  $\bm{b}$  0 1  $\boldsymbol{A}$  and  $\boldsymbol{N}$  and  $\boldsymbol{N}$  is a non-tangleton  $\boldsymbol{N}$  is a non-tangleton  $\boldsymbol{N}$  is a non-tangleton  $\boldsymbol{N}$  is a non-tangleton  $\boldsymbol{N}$  is a non-tangleton  $\boldsymbol{N}$  is a non-tangleton  $\boldsymbol{N}$  is a non-tangleton  $inv\_pivot = 1.0/a[ipv][ipv];$ for(j=1 ; j <= n ; j++){ a[ipv][j] \*= inv\_pivot; } b[ipv] \*= inv\_pivot; •  $ipv$  *j*  $j = 1, 2, 3, \cdots, n$  for • a[ipv][j]  $\leftarrow$  inv\_pivot\*a[ipv][j]  $\qquad \qquad$  C  $\qquad$  a[ipv][j] \*= inv\_pivot  $a[ipv][j] = inv\_pivot*a[ipv][j]$ 

**2.1.3** ピボットのある列を **0 (**ピボット行以外の行の処理**)**

$$
A = \begin{pmatrix} 1 & 0 & a_{1 \, ipv} & * & * & * \\ 0 & 1 & a_{2 \, ipv} & * & * & * \\ 0 & 0 & 1 & * & * & * \\ 0 & 0 & a_{4 \, ipv} & * & * & * \\ 0 & 0 & a_{5 \, ipv} & * & * & * \\ 0 & 0 & a_{6 \, ipv} & * & * & * \end{pmatrix} \Rightarrow A' = \begin{pmatrix} 1 & 0 & 0 & *' & *' & *' \\ 0 & 1 & 0 & *' & *' & *' \\ 0 & 0 & 1 & * & * & * \\ 0 & 0 & 0 & *' & *' & *' \\ 0 & 0 & 0 & *' & *' & *' \\ 0 & 0 & 0 & *' & *' & *' \end{pmatrix}
$$

$$
A
$$

 $i$  implies the set of  $i$  fields  $i$   $i$ 

 $a_{i\,i p v}$ 

$$
\begin{array}{ccccccccc}\ni & \Rightarrow & 1 & 0 & a_{ijp} & * & * & * & b_i \\
\hline\nipv & \Rightarrow & -a_{ijp} & \times ( & 0 & 0 & 1 & * & * & * ) & -a_{ijp} & \times & b_{ipv} \\
i & \Rightarrow & & 1 & 0 & 0 & *' & *' & b_i - a_{ijp} & b_{ipv} \\
i & = 1, 2, 3, \cdots, n & j = 1, 2, 3, \cdots, n & A\n\end{array}
$$

for(i=1 ; i<=n ; i++){ if(i != ipv){ temp = a[i][ipv]; for(j=1 ; j<=n ; j++){ a[i][j] -= temp\*a[ipv][j]; } b[i] -= temp\*b[ipv]; } } *•* 2 つの for 文で *i j* 列を処理する.

• *ipv* 
$$
1
$$
  
if  $i \neq ipv$   $i = ipv$ 

**2.1.4**  $\blacksquare$ 

 $\boldsymbol{x}$ 

```
/* ========== ガウスジョルダン法の関数 =================*/
void gauss_jordan(int n, double a[][100], double b[])
{
  int ipv, i, j;
  double inv_pivot, temp;
  for(ipv=1 ; ipv \leq n ; ipv++){
     /* ---- =1( ) ---- */
     inv\_pivot = 1.0/a[ipv][ipv];for(j=1 ; j <= n ; j++){
      a[ipv][j] *= inv_pivot;
     }
     b[ipv] *= inv_pivot;
     /* ---- =0( ) ---- */
     for(i=1 ; i <= n ; i ++){
        if(i != ipv){
          temp = a[i][ipy];for(j=1 ; j <= n ; j ++){
            a[i][j] -= temp*a[ipv][j];
          }
          b[i] -= temp*b[ipv];
        }
     }
  }
}
```
**2.2** ピボット選択機能追加 **(**行交換**)**

• **•**  $\mathbf{e} = \mathbf{e} \cdot \mathbf{e} \cdot \mathbf{e}$ 

*•* 最大の値のある行をピボット行と交換する.

2 and  $\frac{1}{\sqrt{2}}$ 

```
2.2.1
```
 $1$  $\left\{ \begin{array}{cccc} 1 & 0 & * & * & * \\ 0 & 0 & * & * & * \end{array} \right\}$  0 1 *∗ ∗ ∗ ∗*  $\epsilon$  $\Bigg\}$  $\overline{\mathcal{L}}$ 0 0 *∗ ∗ ∗ ∗* 0 0 *∗ ∗ ∗ ∗* 0 0 *∗ ∗ ∗ ∗* 0 0 *∗ ∗ ∗ ∗* 0 0 *∗ ∗ ∗ ∗*  $ipv$   $ipv$  $fabs$  $($  $\frac{1}{1}$ big=0.0; for $(i=ipv ; i<=n ; i++)$ { if(fabs(a[i][ipv]) > big){  $big = false(a[i][ipy]);$ pivot\_row = i; } }  $if(big == 0.0) return 1;$ row[ipv] = pivot\_row; • big • (and  $($  and  $)$  pivot\_row  $)$ •  $\bullet$   $\bullet$  $0$ •  $ipv$  row[ipv]

9

 $2.2.2$ 

(pivotrow)  
\n
$$
ipr
$$
\n(pivotrow)  
\n
$$
A = \begin{pmatrix}\n1 & 0 & * & * & * & * \\
0 & 1 & * & * & * & * \\
0 & 0 & \otimes & \otimes & \otimes & \otimes \\
0 & 0 & * & * & * & * \\
0 & 0 & \otimes & \otimes & \otimes & \otimes \\
0 & 0 & * & * & * & * \\
0 & 0 & \otimes & \otimes & \otimes & \otimes \\
0 & 0 & * & * & * & * \\
0 & 0 & \otimes & \otimes & \otimes & \otimes \\
0 & 0 & * & * & * & * \\
0 & 0 & \otimes & \otimes & \otimes & \otimes \\
0 & 0 & * & * & * & * \\
0 & 0 & \otimes & \otimes & \otimes & \otimes \\
0 & 0 & * & * & * & * \\
0 & 0 & \otimes & \otimes & \otimes & \otimes \\
0 & 0 & * & * & * & * \\
0 & 0 & 0 & \otimes & \otimes & \otimes \\
0 & 0 & * & * & * & * \\
0 & 0 & 0 & * & * & * \\
0 & 0 & 0 & 0 & \otimes & \otimes \\
0 & 0 & * & * & * & * \\
0 & 0 & 0 & 0 & \otimes & \otimes \\
0 & 0 & * & * & * & * \\
0 & 0 & 0 & 0 & 0 & \otimes \\
0 & 0 & * & * & * & * \\
0 & 0 & 0 & 0 & 0 & \otimes \\
0 & 0 & * & * & * & * \\
0 & 0 & 0 & 0 & 0 & \otimes \\
0 & 0 & * & * & * & * \\
0 & 0 & 0 & 0 & 0 & 0 & \otimes \\
0 & 0 & 0 & 0 & 0 & 0 & 0 \\
0 & 0 & 0 & 0 & 0 & 0 & 0 \\
0 & 0 & 0 & 0 & 0 & 0 & 0 \\
0 & 0 & 0 & 0 & 0 & 0 & 0 \\
0 & 0 & 0 & 0 & 0 & 0 & 0 \\
0 & 0 & 0 & 0 & 0 & 0 & 0 \\
0 & 0 & 0 & 0 & 0 & 0 & 0 \\
0 & 0 & 0 & 0 & 0 & 0 & 0 \\
0 & 0 & 0 & 0 & 0 & 0 & 0 & 0 \\
0 & 0 & 0 & 0 & 0 & 0 & 0 & 0 \\
0 & 0 & 0 & 0 & 0 & 0 & 0 & 0 \\
0 & 0 &
$$

 $\setminus$ 

```
/* ---- 最大値探索 ---------------------------- */
  big=0.0;
  for(i=ipv ; i<=n ; i++){
     if(fabs(a[i][ipy]) > big){
        big = fabs(a[i][ipy]);pivot_row = i;
     }
  }
  if(big == 0.0) return 1;
  row[ipv] = pivot_row;
  /* ---- 行の入れ替え -------------------------- */
  if(ipv != pivot_row){
     for(i=1 ; i <= n ; i ++){
        temp = a[ipv][i];a[ipv][i] = a[pivot_row][i];a[pivot_{row}][i] = temp;}
     temp = b[ipv];b[ipv] = b[pivot_row];b[pivot_row] = temp;
  }
  /* --- = 1( ) --------- */
  inv\_pivot = 1.0/a[ipv][ipv];for(j=1 ; j <= n ; j++){
     a[ipv][j] *= inv_pivot;
  }
  b[ipv] *= inv\_pivot;/* ---- =0( ) ---- */
  for(i=1 ; i<=n ; i++){
     if(i != ipv)temp = a[i][ipy];for(j=1 ; j <= n ; j ++){
          a[i][j] -= temp*a[ipv][j];
        }
        b[i] -= temp*b[ipv];
     }
  }
}
return 0;
```

```
}
```
**2.3** 逆行列計算ルーチンの追加

 $\bm{A} =$  *∗ ∗ ∗ ∗ ∗ ∗ ∗ ∗ ∗ ∗ ∗ ∗ ∗ ∗ ∗ ∗ ∗ ∗ ∗ ∗ ∗ ∗ ∗ ∗ ∗ ∗ ∗ ∗ ∗ ∗ ∗ ∗ ∗ ∗ ∗ ∗*  $\setminus$  $\overline{\phantom{a}}$  $\Rightarrow$  *A'* =  $\begin{pmatrix} 1 & 0 & 0 & 0 & 0 & 0 \end{pmatrix}$  0 1 0 0 0 0 0 0 1 0 0 0 0 0 0 1 0 0 0 0 0 0 1 0 0 0 0 0 0 1  $\setminus$  $\overline{\phantom{a}}$  $A^{-1'}=$  $\begin{pmatrix} 1 & 0 & 0 & 0 & 0 & 0 \end{pmatrix}$  0 1 0 0 0 0 0 0 1 0 0 0 0 0 0 1 0 0 0 0 0 0 1 0 0 0 0 0 0 1  $\overline{\phantom{0}}$  $\cdot$ *⇒ A <sup>−</sup>*<sup>1</sup> = *? ? ? ? ? ? ? ? ? ? ? ? ? ? ? ? ? ? ? ? ? ? ? ? ? ? ? ? ? ? ? ? ? ? ? ?*  $\lambda$   $\overline{2}$ 

 $\overline{A}$ 

*•* 単位行列を作成する. **•**  $A$ 

 $2.3.1$ 

```
for(i=1 ; i <= n ; i ++){
   for(j=1 ; j <= n ; j ++){
      if(i == j)inv_a[i][j]=1.0;
      }else{
         inv_a[i][j]=0.0;
      }
   }
}
```
## **2.3.2** 逆行列の計算

inv\_a  $A$  $2.2.3$ 

逆行列を計算するルーチンは難しそうではあるが,実は単純である.単位行列を,係数行列 *A* と同じ処

```
• • \mathbf{i} \cdot \mathbf{n} \cdot \mathbf{n} inv a \mathbf{i} \cdot \mathbf{n} \cdot \mathbf{n} inv a \mathbf{i} \cdot \mathbf{n} \cdot \mathbf{n}
```

```
temp = a[ipv][i];a[ipv][i] = a[pivot_row][i];a[pivot_row][i] = temp;
temp = inv_a[ipv][i]; /* -- - */
inv_a[ipv][i] = inv_a[pivot_row][i]; /* -- - -- */<br>
inv_a[pivot_row][i] = temp; /* -- - -- */
inv_a[pivot_row][i] = temp;
```
**•**  $\bullet$  1

 $a[ipv][j]$  \*=  $inv\_pivot;$  $inv_a[ipv][j]$  \*=  $inv_pivot;$  /\* --  $-$  \*/

•  $\bullet$  0 units of  $\bullet$  0 units  $\bullet$  0 units  $\bullet$  0 un

 $a[i][j]$  -= temp\*a[ipv][j];  $inv_a[i][j]$  -= temp\*inv\_a[ipv][j]; /\* --  $-$  -- \*/

**2.3.3**  $\blacksquare$ 

/\* ========= ガウスジョルダン法の関数====================== \*/ int gauss\_jordan(int n, double a[][MAXN+10], double b[], double inv\_a[][MAXN+10]){ int ipv, i, j; double inv\_pivot, temp; double big; int pivot\_row, row[MAXN+10]; /\* ---- 単位行列作成 ---------------------------- \*/ for(i=1 ; i <= n ; i ++){

```
for(j=1 ; j <= n ; j ++){
     if(i==j){
        inv_a[i][j]=1.0;
     }else{
        inv_a[i][j]=0.0;}
  }
}
for(ipv=1 ; ipv \leq n ; ipv++){
  /* ---- 最大値探索 ---------------------------- */
  big=0.0;
  for(i=ipv ; i<=n ; i++){
     if(fabs(a[i][ipy]) > big){
        big = false(a[i][ipy]);pivot_row = i;
     }
  }
  if(big == 0.0) return 1;row[ipv] = pivot_row;
  /* ---- 行の入れ替え -------------------------- */
  if(ipv != pivot_row){
     for(i=1 ; i <= n ; i ++){
        temp = a[ipv][i];a[ipv][i] = a[pivot_row][i];a[pivot_row][i] = temp;temp = inv_a[ipv][i];inv_a[ipv][i] = inv_a[pivot_row][i];
        inv_a[pivot_row][i] = temp;
     }
     temp = b[ipv];b[ipv] = b[pivot_row];
     b[pivot_row] = temp;
  }
  /* --- =1( ) --------- */
  inv\_pivot = 1.0/a[ipv][ipv];for(j=1 ; j \le n ; j++){
     a[ipv][j] *= inv_pivot;
     inv_a[ipv][j] *= inv_pivot;
  }
  b[ipv] *= inv_pivot;
  /* ---- =0( ) ---- */
  for(i=1 ; i <= n ; i ++){
     if(i != ipv){
        temp = a[i][ipy];
```

```
for(j=1 ; j<=n ; j++){
               a[i][j] -= temp*a[ipv][j];
               inv_a[i][j] -= temp*inv_a[ipv][j];
            }
           b[i] -= temp*b[ipv];
        }
      }
   }
   return 0;
}
```
## **2.4** メモリー,計算効率の改善

 $1G$  Byte  $10$ 

 $10M$  Byte  $10M$  Byte

 $10\%$ 

**2.4.1** 

A<sup>-1'</sup>  
\ni w. a[i][j]  
\n
$$
A
$$
 A[i][j]  
\n $A'$  h[i][j]  
\n $A'$  h[i][j]  
\n $A'$  h[i][j]  
\n $A'$  h[i][j]  
\n $A'$  h[i][j]  
\n $A'$  h[i][j]  
\n $A^{-1'} = \begin{pmatrix} 0 & 0 & 0 & 0 & 0 \\ 0 & 0 & 1 & * & * & * \\ 0 & 0 & 0 & * & * & * \\ 0 & 0 & * & * & * & * \end{pmatrix}$   
\n $A^{-1'} = \begin{pmatrix} 0 & 0 & 0 & 0 & 0 \\ 0 & 0 & 0 & 0 & 0 \\ 0 & 0 & 0 & 0 & 0 \\ 0 & 0 & 0 & 0 & 1 \\ 0 & 0 & 0 & 0 & 1 \end{pmatrix}$   
\n $A'$  i *ipv*  
\n $A'$  i *ipv*  
\n $A' = \begin{pmatrix} 0 & 0 & 0 & * & * & * \\ 0 & 0 & 0 & 0 & 1 & 0 \\ 0 & 0 & 0 & * & * & * & * \\ 0 & 0 & 0 & * & * & * & * \\ 0 & 0 & 0 & * & * & * & * \\ 0 & 0 & * & * & * & * & * \\ 0 & 0 & * & * & * & * & * \\ 0 & 0 & 0 & * & * & * & * \\ 0 & 0 & 0 & * & * & * & * \\ 0 & 0 & 0 & * & * & * & * \\ 0 & 0 & 0 & * & * & * & * \\ 0 & 0 & 0 & * & * & * & * \\ 0 & 0 & 0 & *$ 

 $2$ 

 $\overline{a}$ 

```
/* ---- =0( ) ---- */
  for(i=1 ; i<=n ; i++){
   if(i != ipv){
     temp = a[i][ipv];a[i][ipy]=0.0; /* --- --- */
     for(j=1 ; j<=n ; j++){
     a[i][j] -= temp*a[ipv][j];
    }
    b[i] -= temp*b[ipv];
   }
  }
2.3.32.3.3 0 1
```
**2.4.2** 逆行列の列の入れ替え

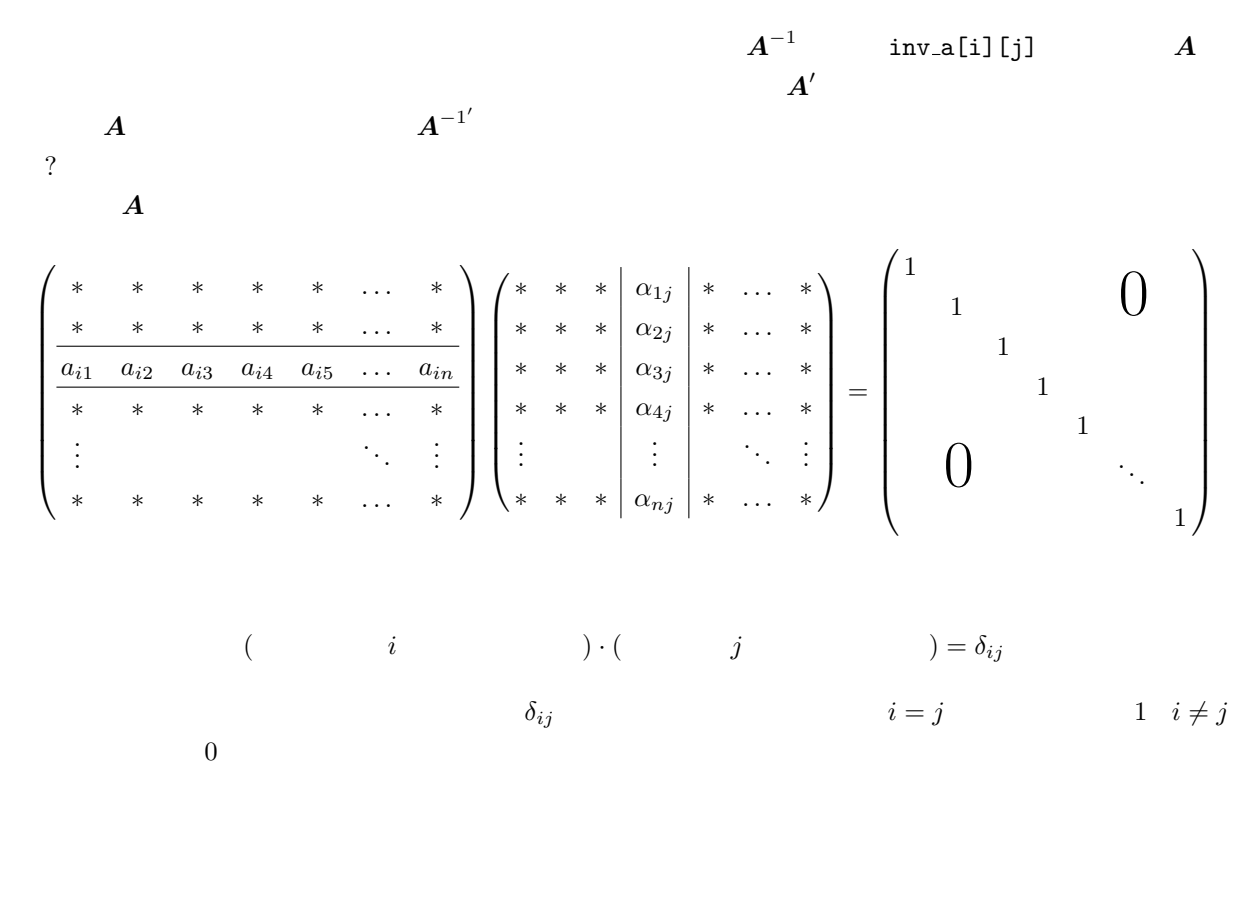

/\* ---- 列の入れ替え (逆行列) -------------------------- \*/ for(j=n ; j>=1 ; j--){  $if(j := row[j])$ {

```
for(i=1 ; i<=n ; i++){
         temp = a[i][j];a[i][j]=a[i][row[j]];
         a[i][row[j]]=temp;
      }
  }
}
```

```
2.4.3 \blacksquare
```

```
/* ========= ガウスジョルダン法の関数====================== */
int gauss_jordan(int n, double a[][MAXN+10], double b[]){
  int ipv, i, j;
  double inv_pivot, temp;
  double big;
  int pivot_row, row[MAXN+10];
  for(ipv=1 ; ipv \leq n ; ipv++){
     /* ---- 最大値探索 ---------------------------- */
     big=0.0;
     for(i=ipv ; i<=n ; i++){
        if(fabs(a[i][ipy]) > big){
           big = false(a[i][ipy]);pivot_row = i;
        }
     }
     if(big == 0.0) return 1;
     row[ipv] = pivot_row;
     /* ---- 行の入れ替え -------------------------- */
     if(ipv != pivot_row){
        for(i=1 ; i<=n ; i++){
           temp = a[ipv][i];a[ipv][i] = a[pivot_row][i];a[pivot_row][i] = temp;
        }
```
*•* 列交換による完全ピボット選択の改良.これはそんなに難しくない.

•<br>•<br>• <del>インスの話題によって.こ</del>れは大変難しい.これは大変難しい.これは大変難しい.これは大変難しい.これは大変難しい.

```
temp = b[ipv];b[ipv] = b[pivot_row];b[pivot_row] = temp;
  }
  /* ---- =1( ) ---------- */
  inv\_pivot = 1.0/a[ipv][ipv];a[ipv][ipv]=1.0;for(j=1 ; j <= n ; j++){
     a[ipv][j] *= inv_pivot;
  }
  b[ipv] *= inv_pivot;
  /* ---- =0( ) ---- */
  for(i=1 ; i<=n ; i++){
     if(i != ipv){
       temp = a[i][ipv];a[i][ipv]=0.0;for(j=1 ; j <= n ; j ++){
          a[i][j] -= temp*a[ipv][j];
        }
        b[i] -= temp*b[ipv];
     }
  }
}
/* ---- 列の入れ替え (逆行列) -------------------------- */
for(j=n ; j >=1 ; j --- ) {
  if(j != row[j]){
     for(i=1 ; i<=n ; i++){
        temp = a[i][j];a[i][j]=a[i][row[j]];
        a[i][row[j]]=temp;
     }
  }
}
return 0;
```
}

**3** and the contract of the contract of the contract of the contract of the contract of the contract of the contract of the contract of the contract of the contract of the contract of the contract of the contract of the c

```
2.4.3
```

```
if(gauss_jordan(n, a, b) == 1){
   printf("singular matrix !!!\n");
   ext(1);};
```
## gauss\_jordan()

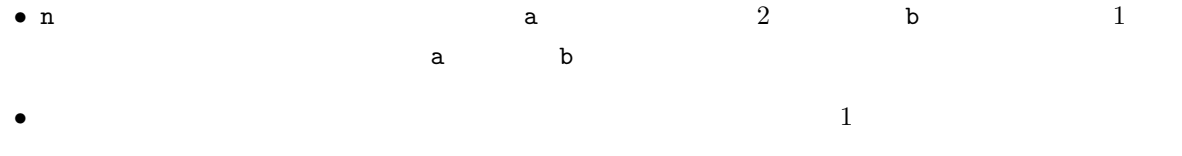